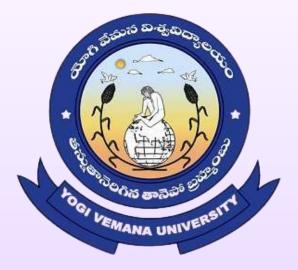

### **YOGI VEMANA UNIVERSITY**

VEMANAPURAM,KADAPA-516003 ANDHRA PRADESH., INDIA

6.2.3: Institution Implements e-governance covering following areas of operation

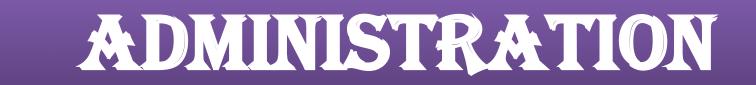

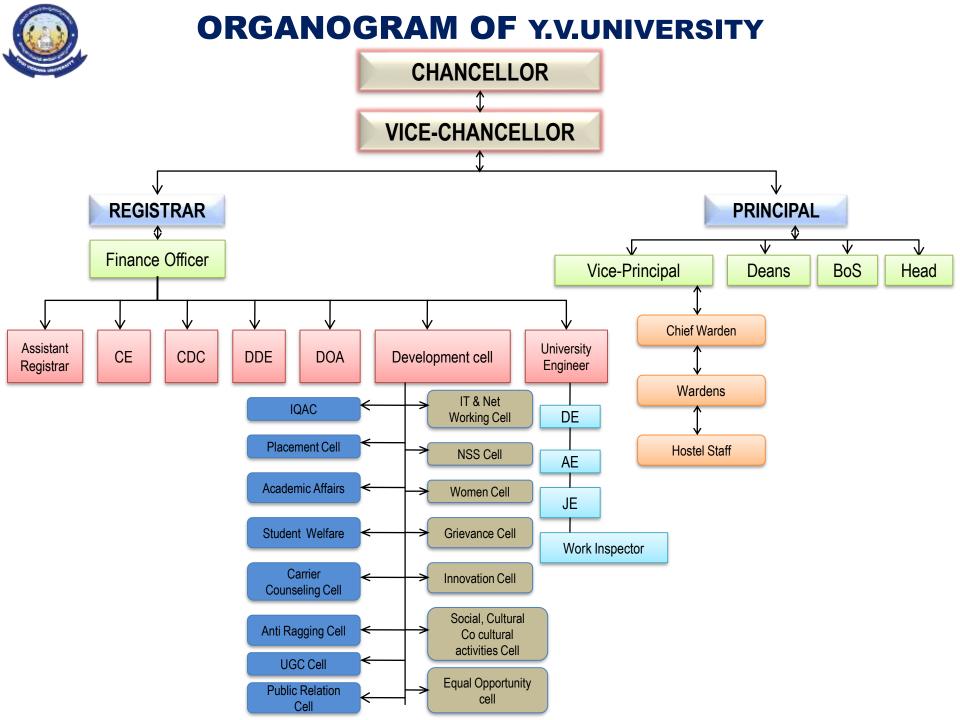

# FINANCE & ACCOUNTS

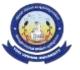

YOGI VEMANA UNIVERSITY FINANCE & ACCOUNTS

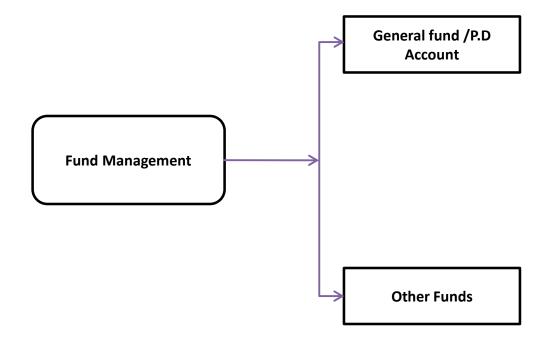

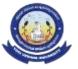

#### **BUDGET ALLOCATION**

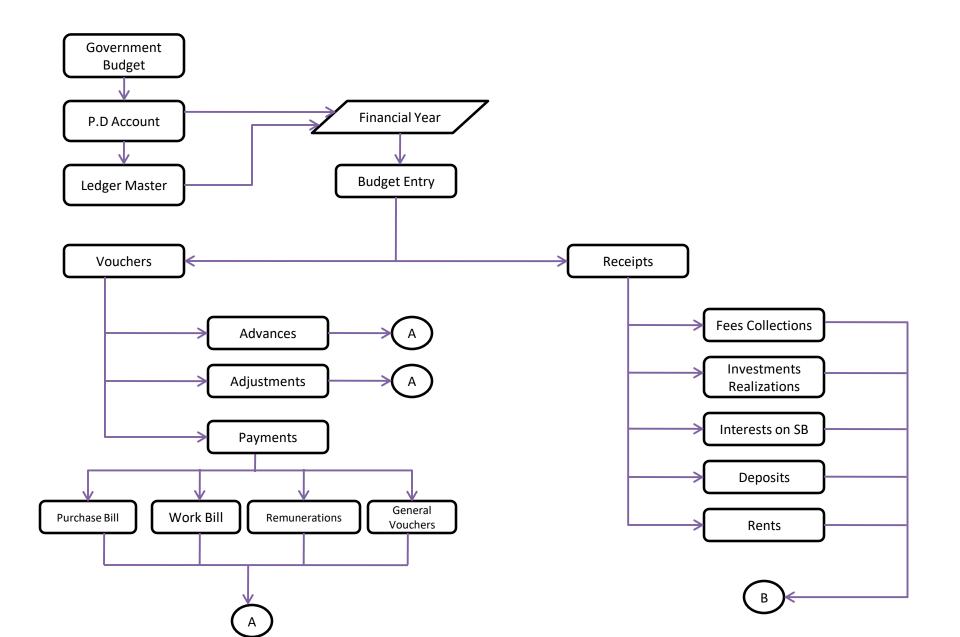

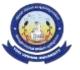

### FINANCIAL MANAGEMENT SYSTEM

#### **Overall Flow Process of FMS:**

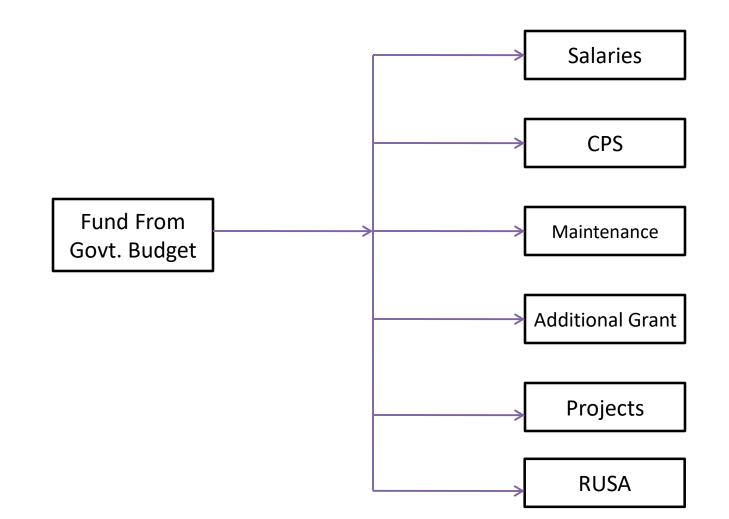

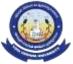

#### FINANCIAL MANAGEMENT SYSTEM

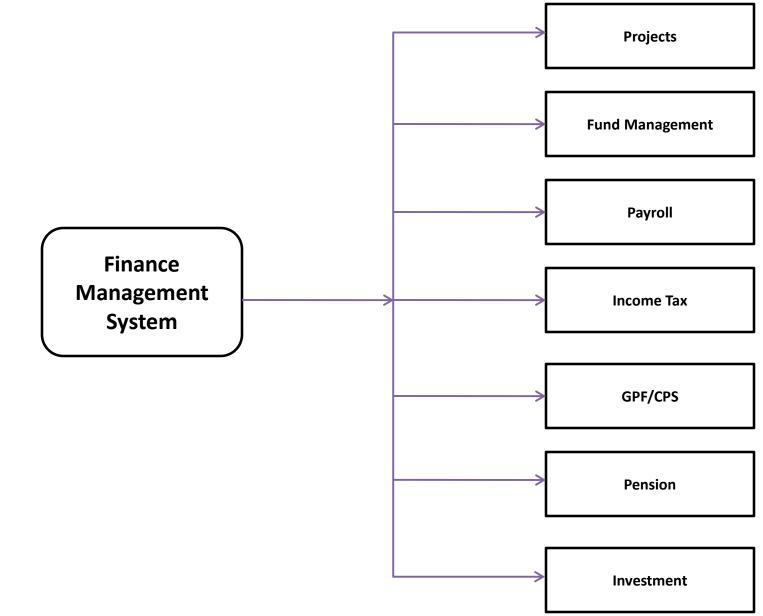

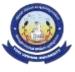

#### PAYROLL PROCESS

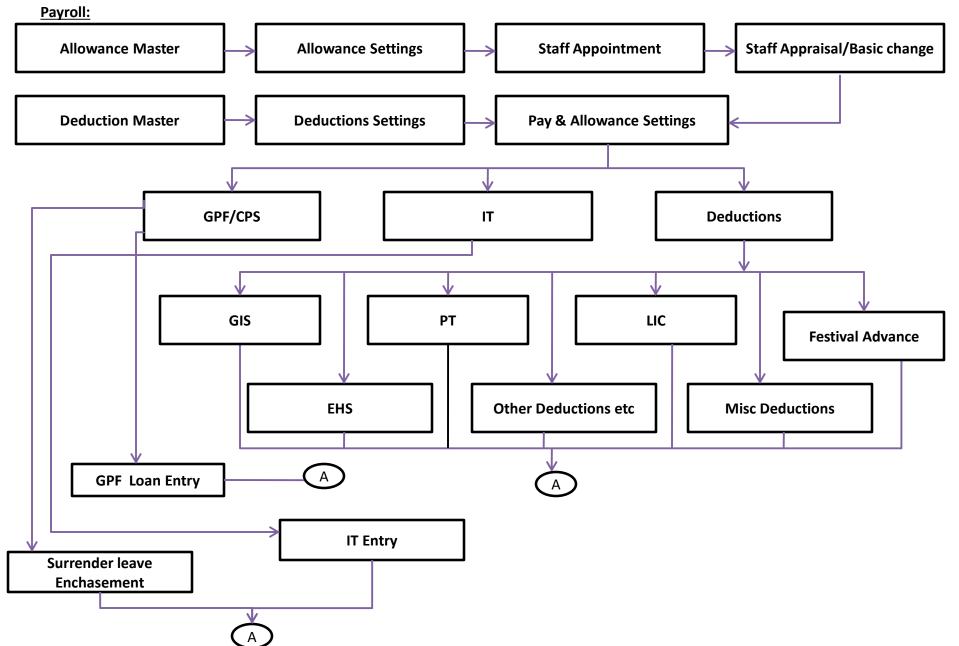

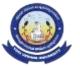

PAYROLL PROCESS

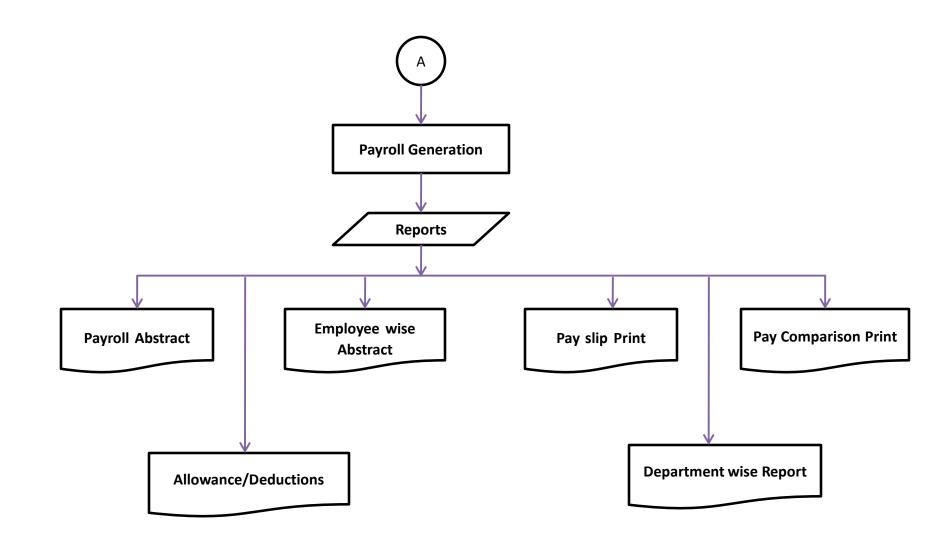

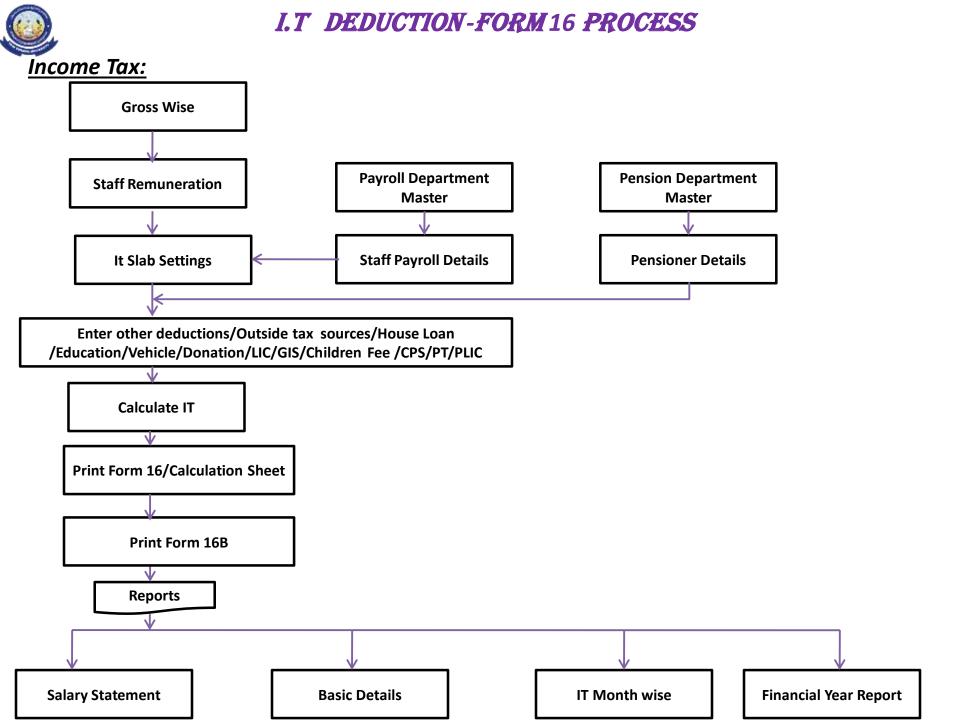

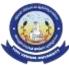

#### GPF SALARY DEDUCTION PROCESS

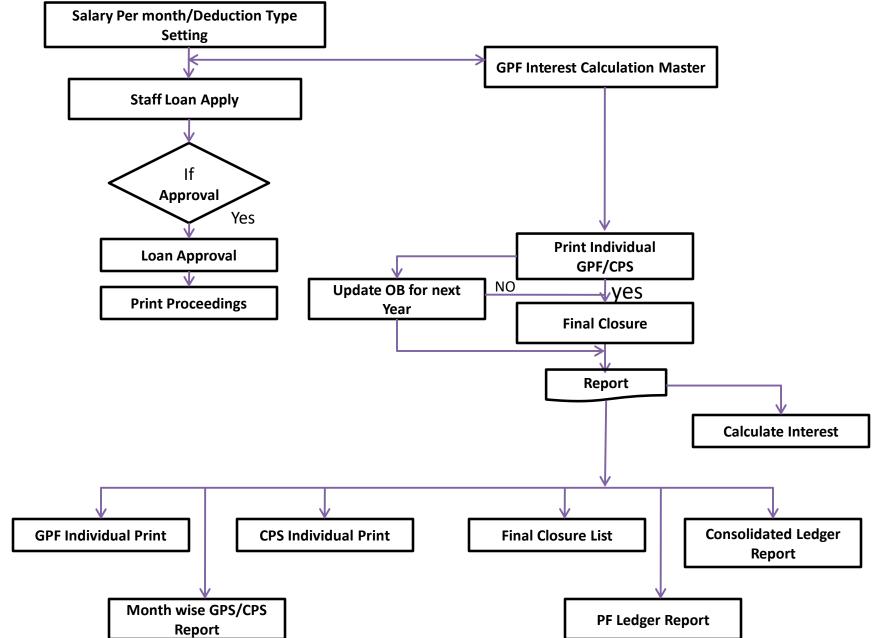

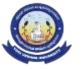

#### BILL PAYMENT PROCESS

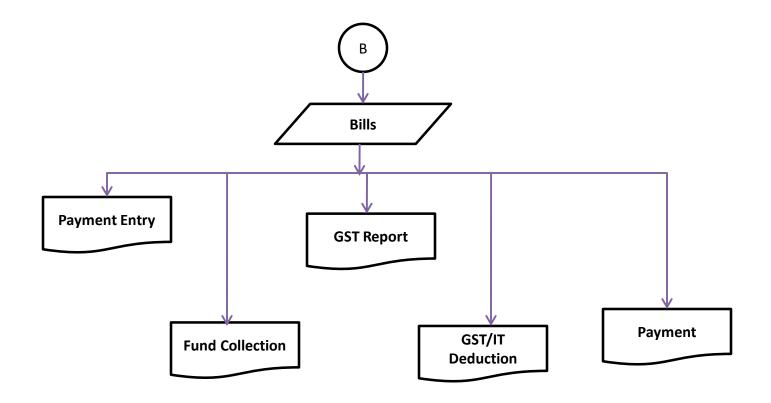

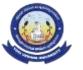

#### DEVELOPMENT BILL PROCEEDING PROCESS

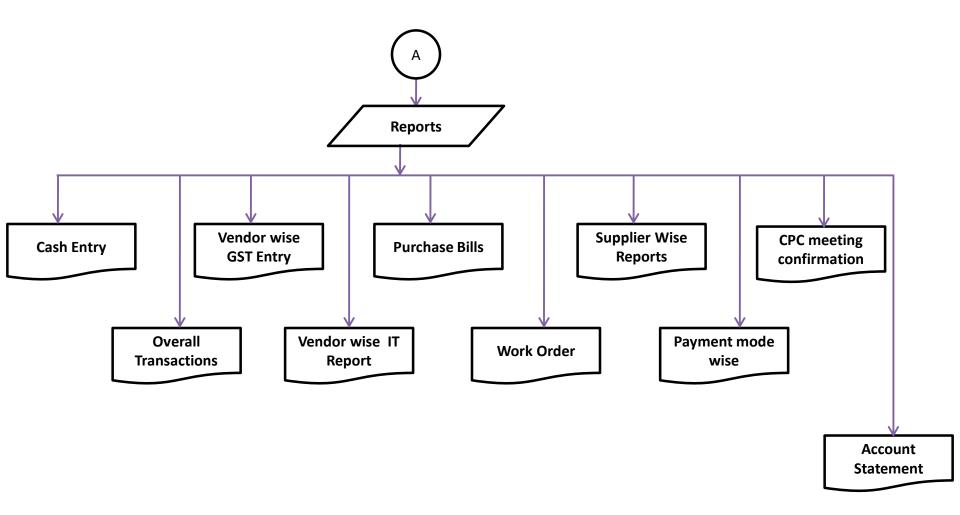

## **STUDENT ADMISSION & SUPPORT**

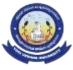

#### **ONLINE ADMISSION PROCESS**

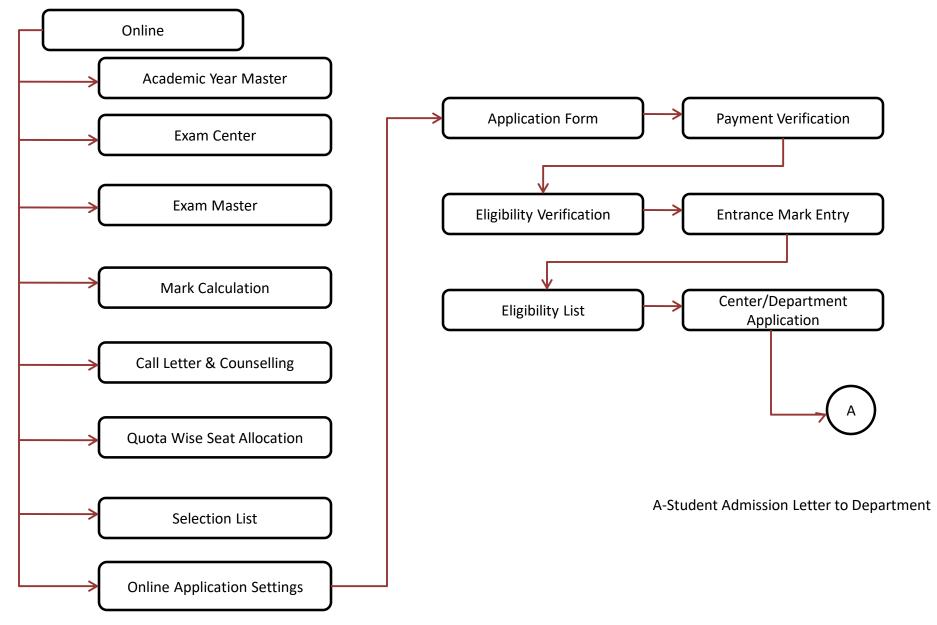

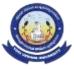

#### **ADMISSION PROCESS**

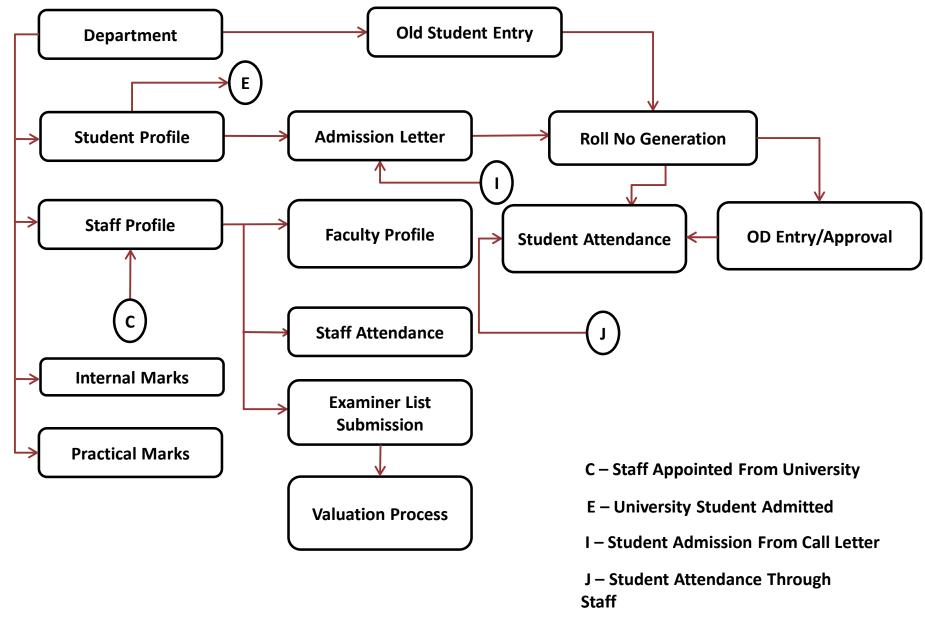

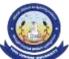

#### UNIVERSITY AFFILIATION

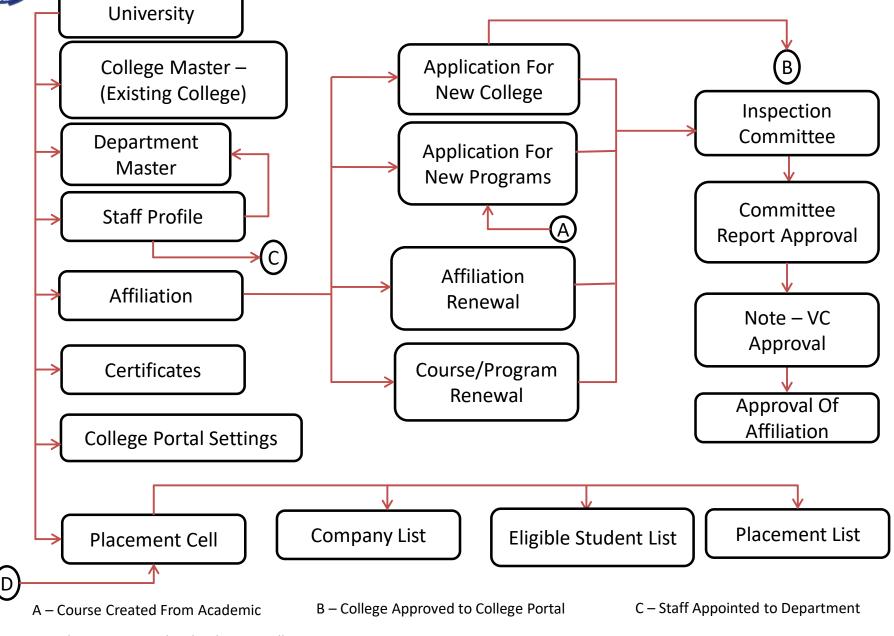

D – placement Detail Upload From College

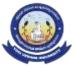

#### **ACADEMICS**

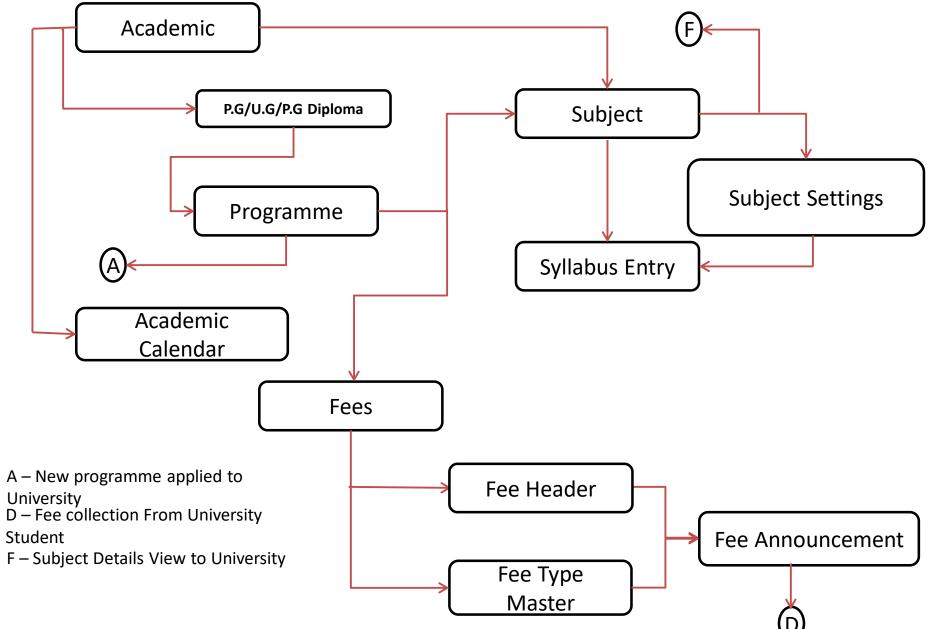

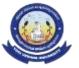

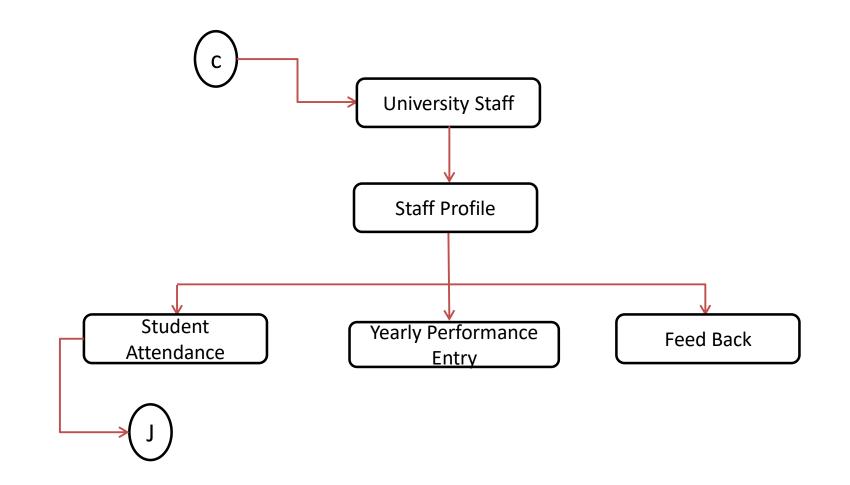

C- Appointed Staff Portal

J – Student Attendance Entry

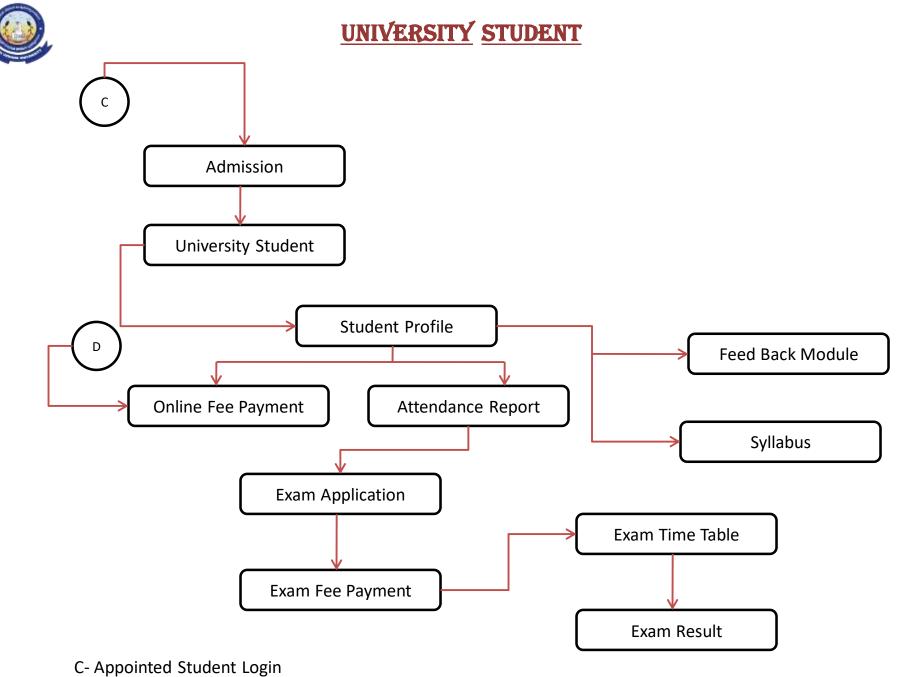

D-Student Fee Paid

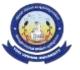

**STUDENT** 

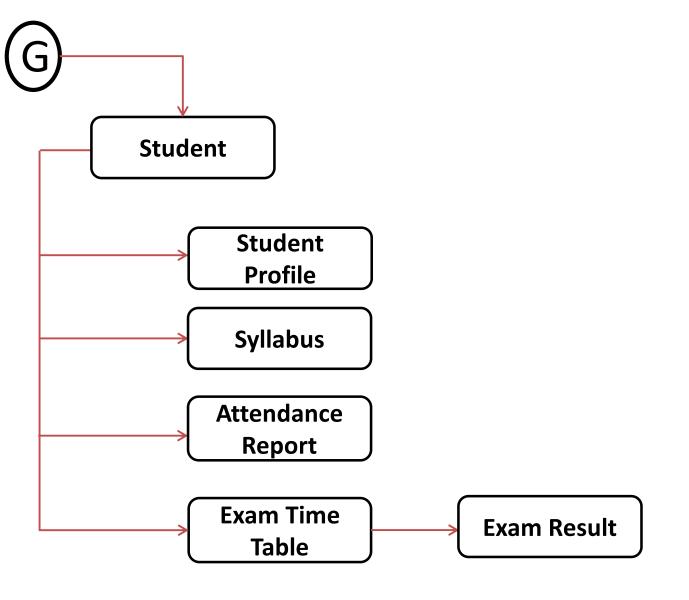

G-Admitted Student Portal

## **EXAMINATION**

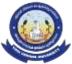

#### **EXAMINATION PROCESS**

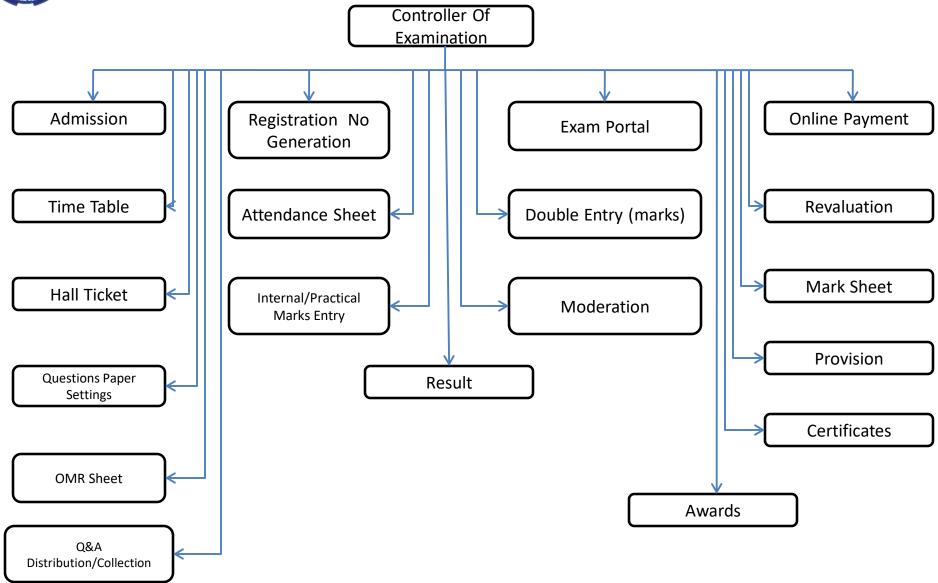

#### **EXAMINATION MODULE FOR AFFILIATED COLLEGES**

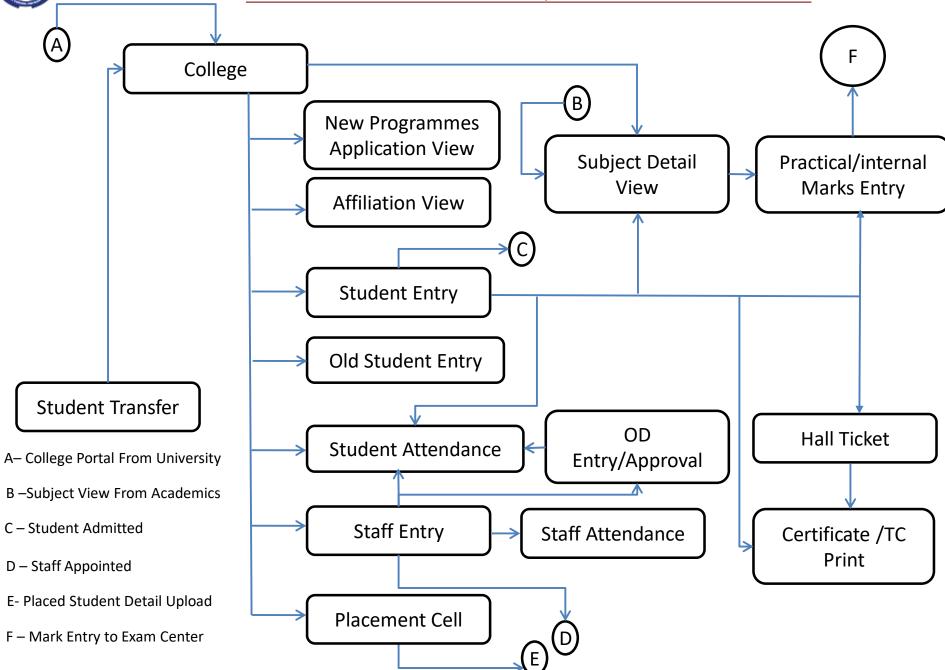

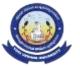

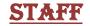

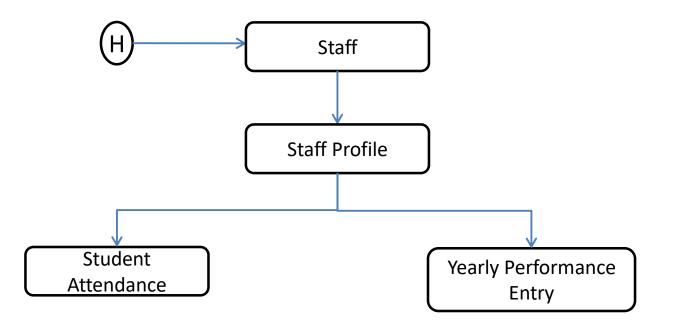

H - Staff Portal From College

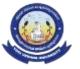

#### PAPER SETTING

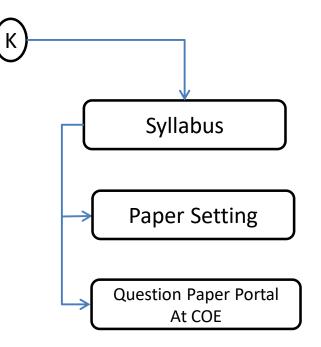

K – Question Creation From Knowledge

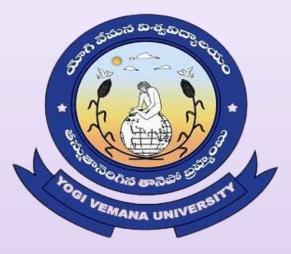

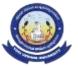

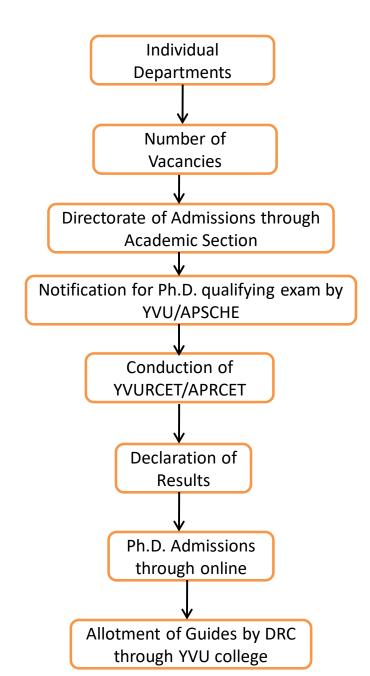

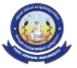

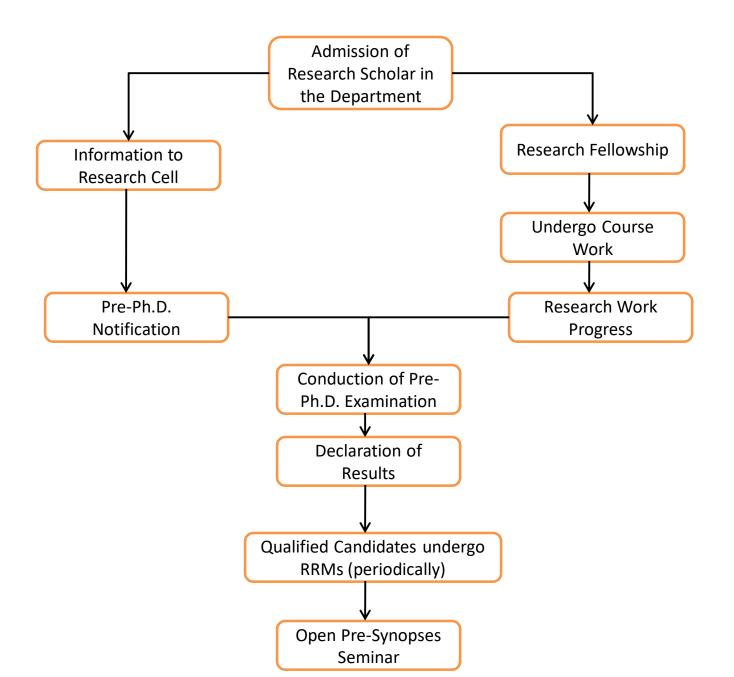

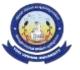

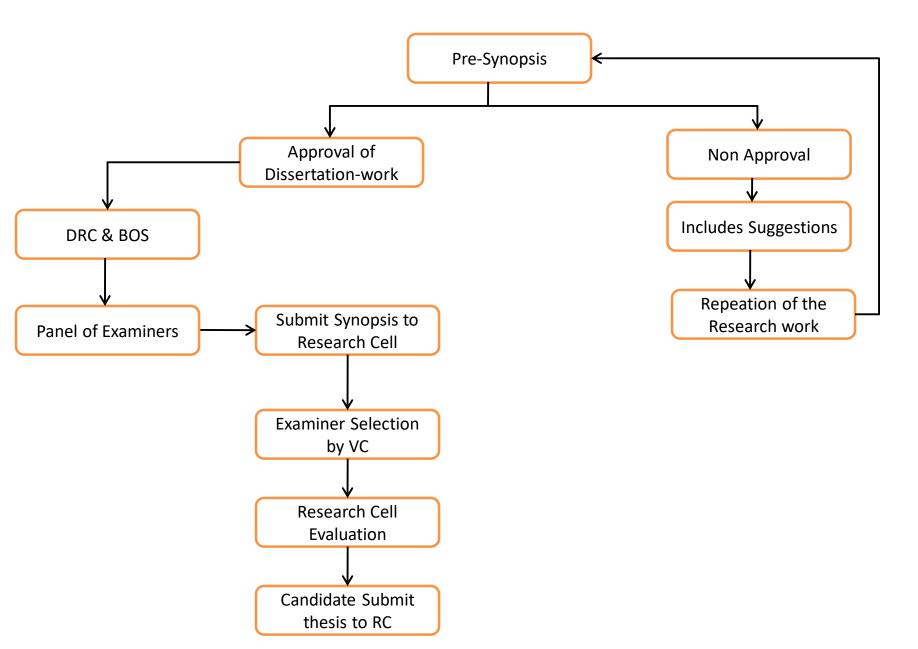

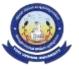

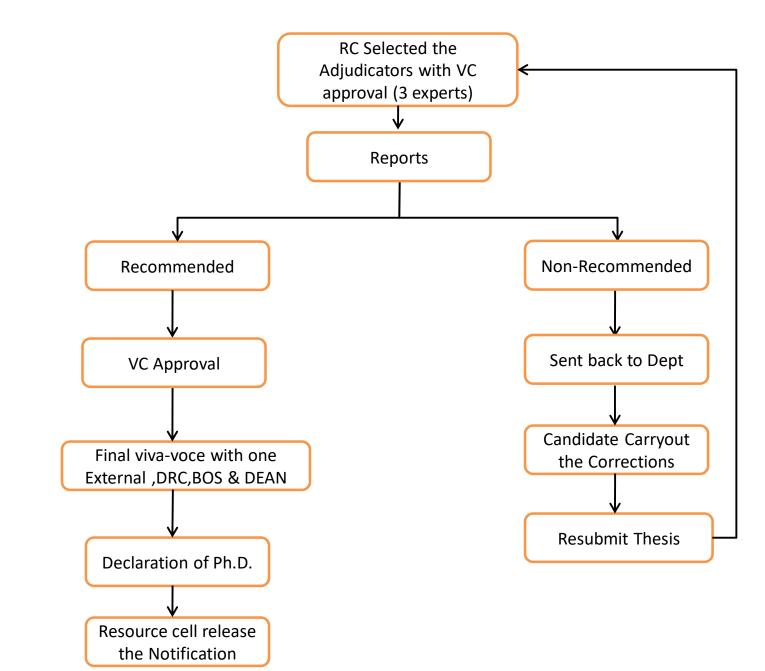

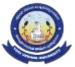

**Research Section Management** 

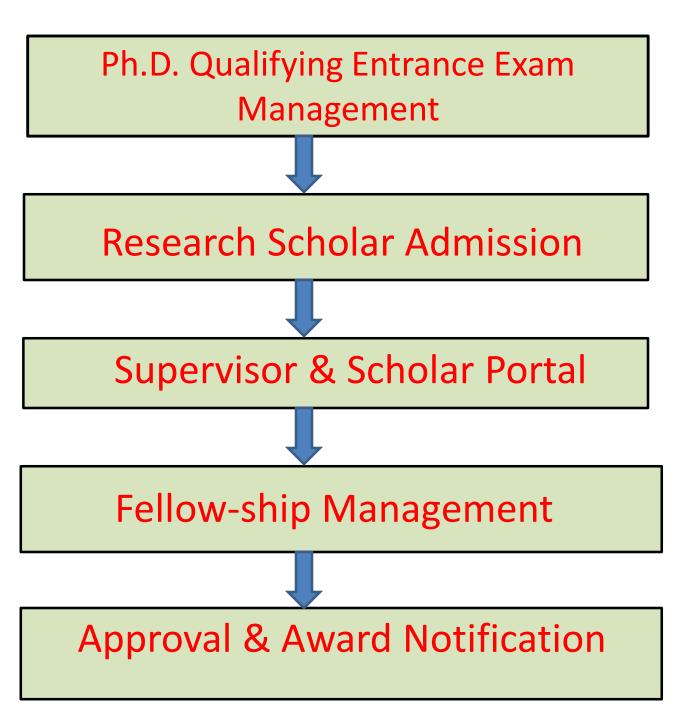